# Windows

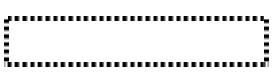

SunShine Internet

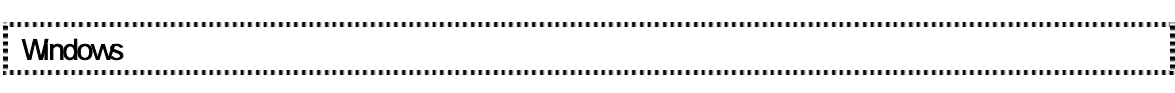

Windows Windows

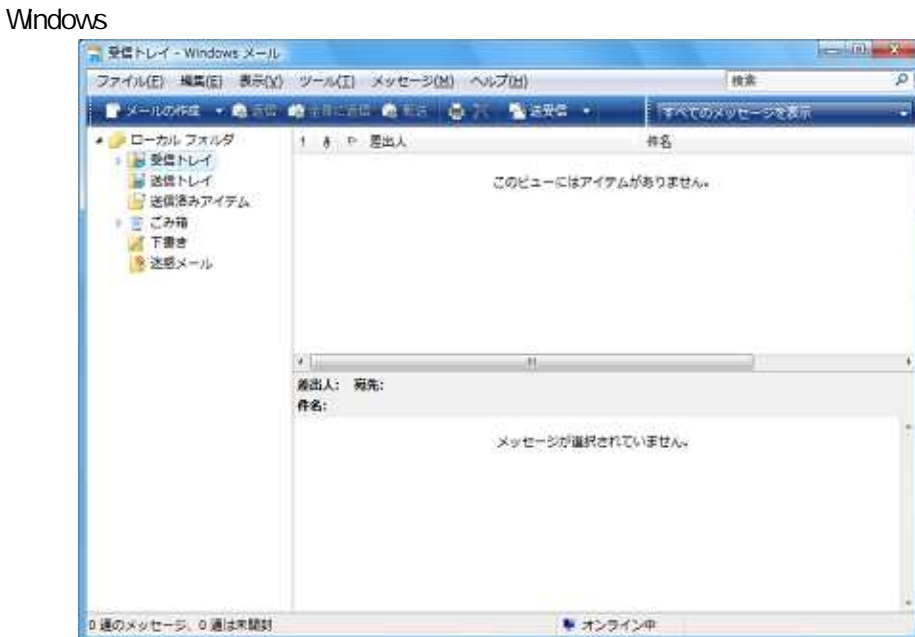

**Windows** 

### **Windows**

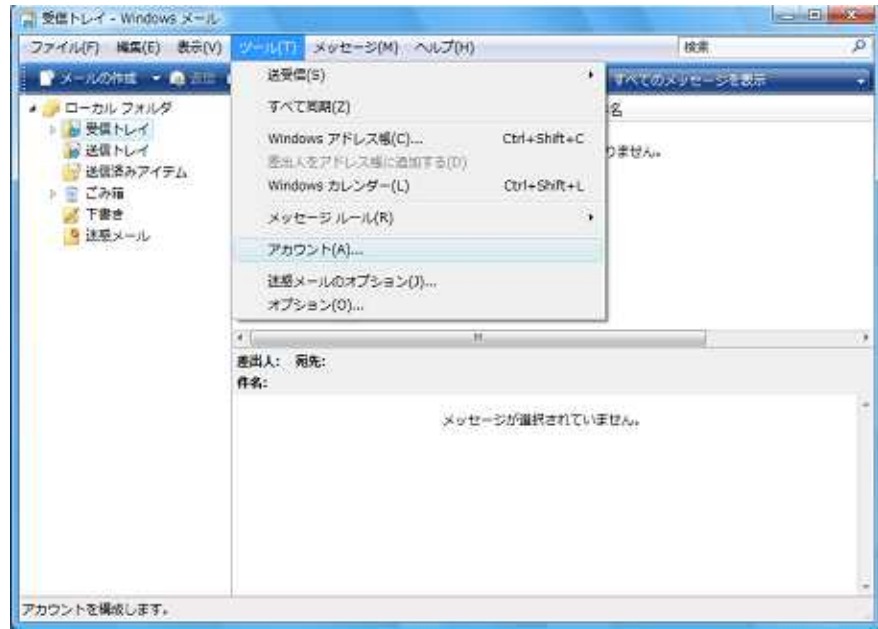

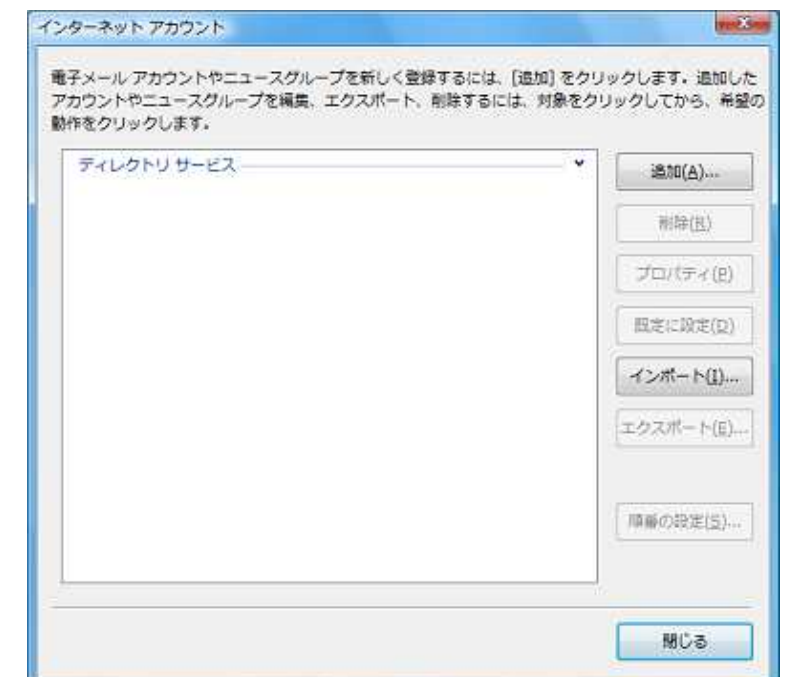

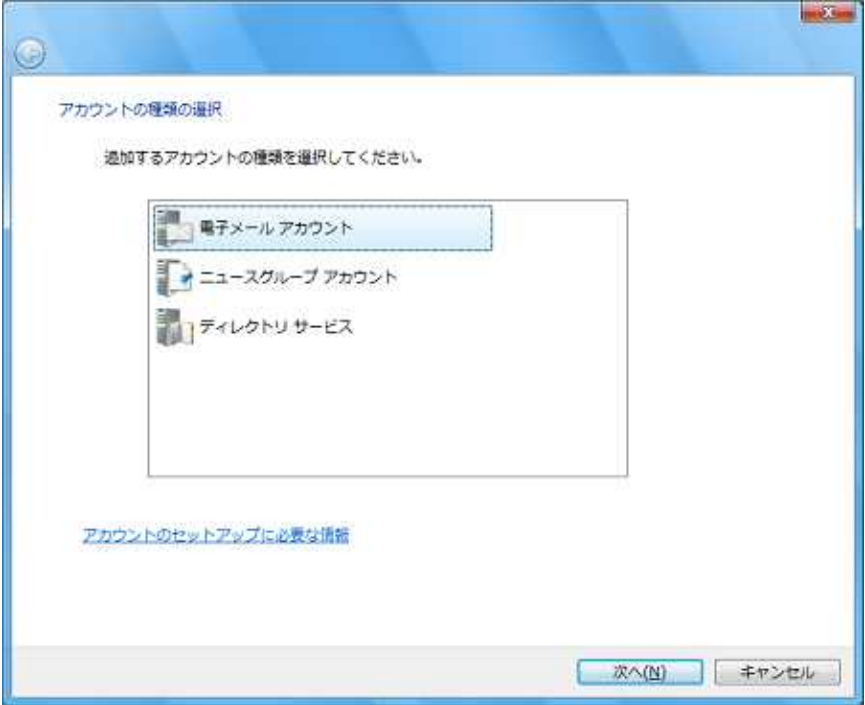

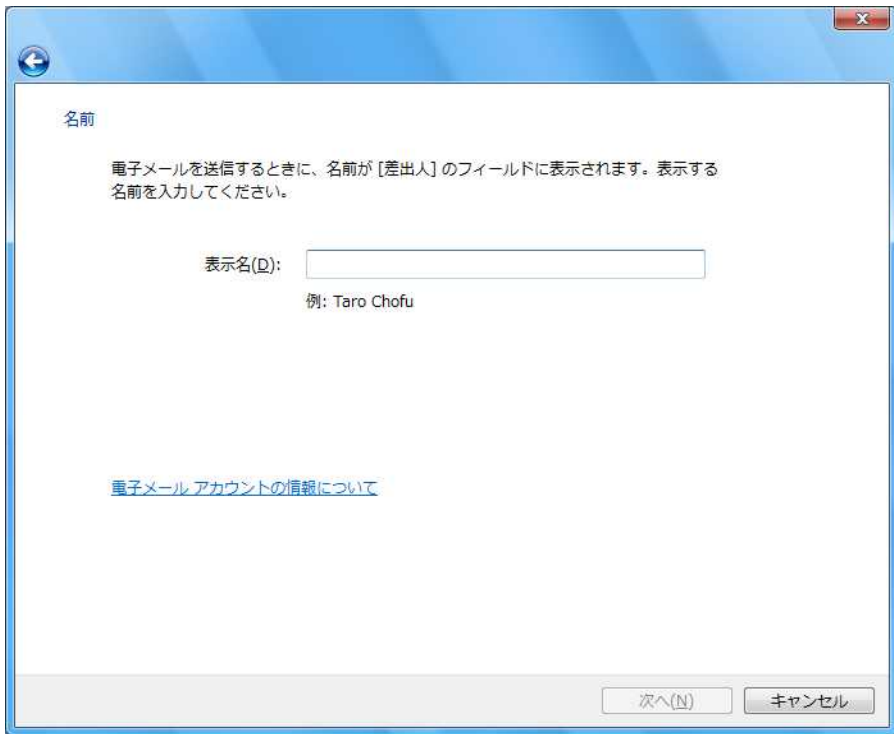

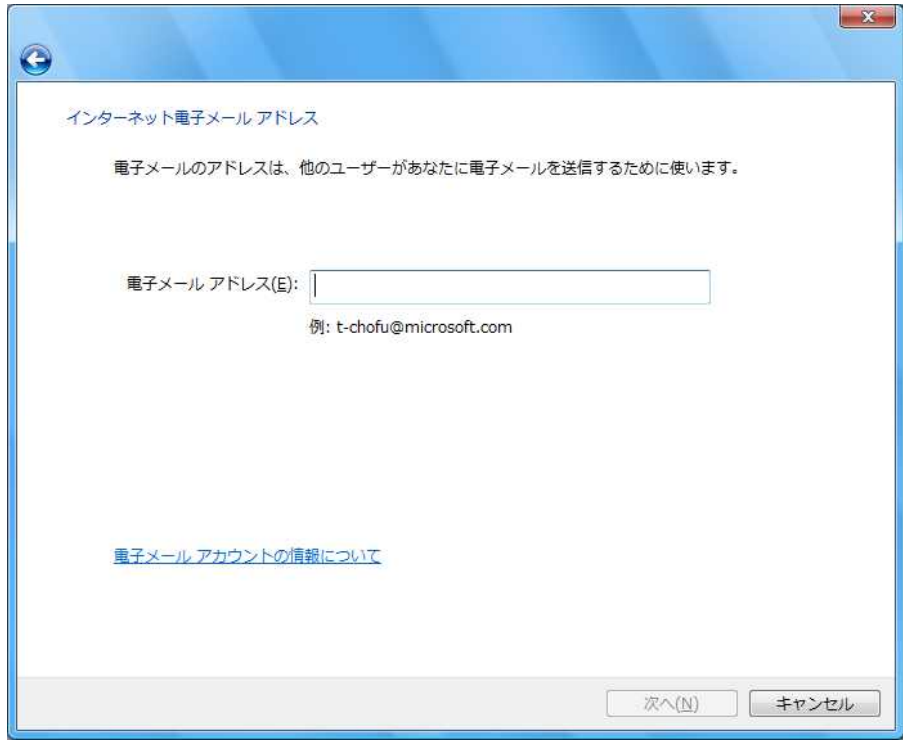

··········POP3 ··················mail2.sunshine.ne.jp ··················mail2.sunshine.ne.jp

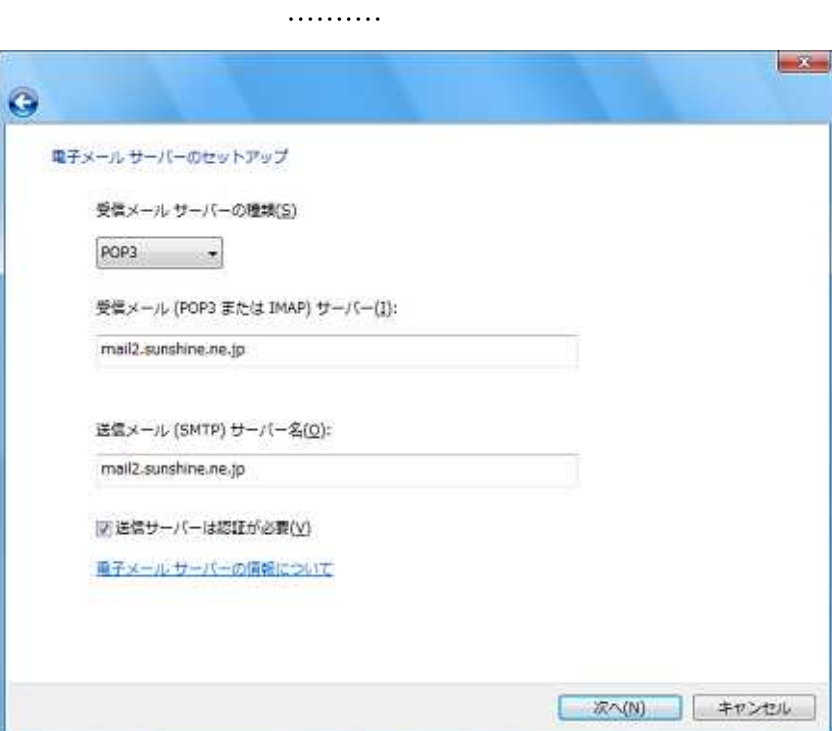

ID

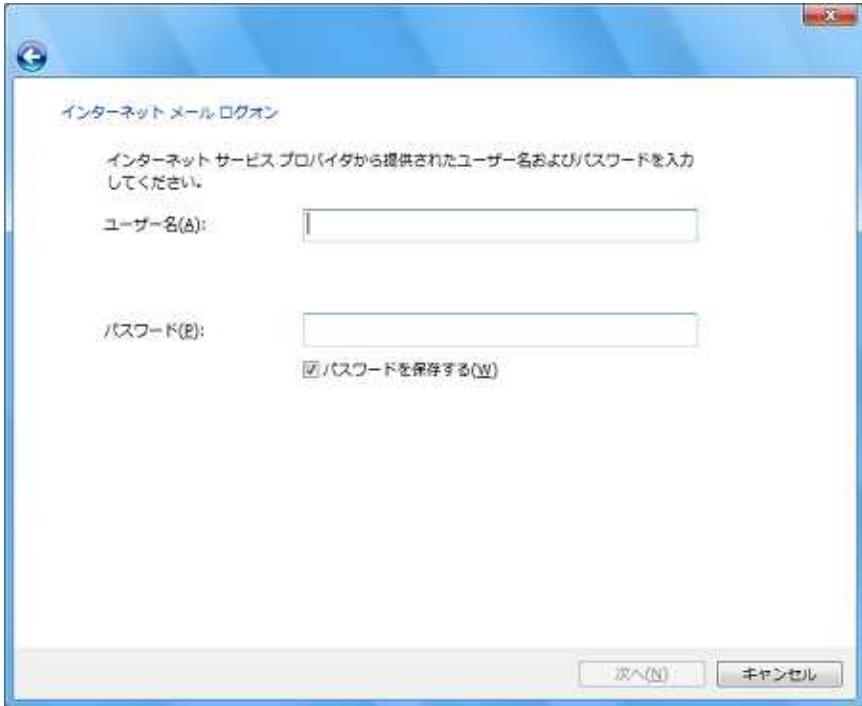

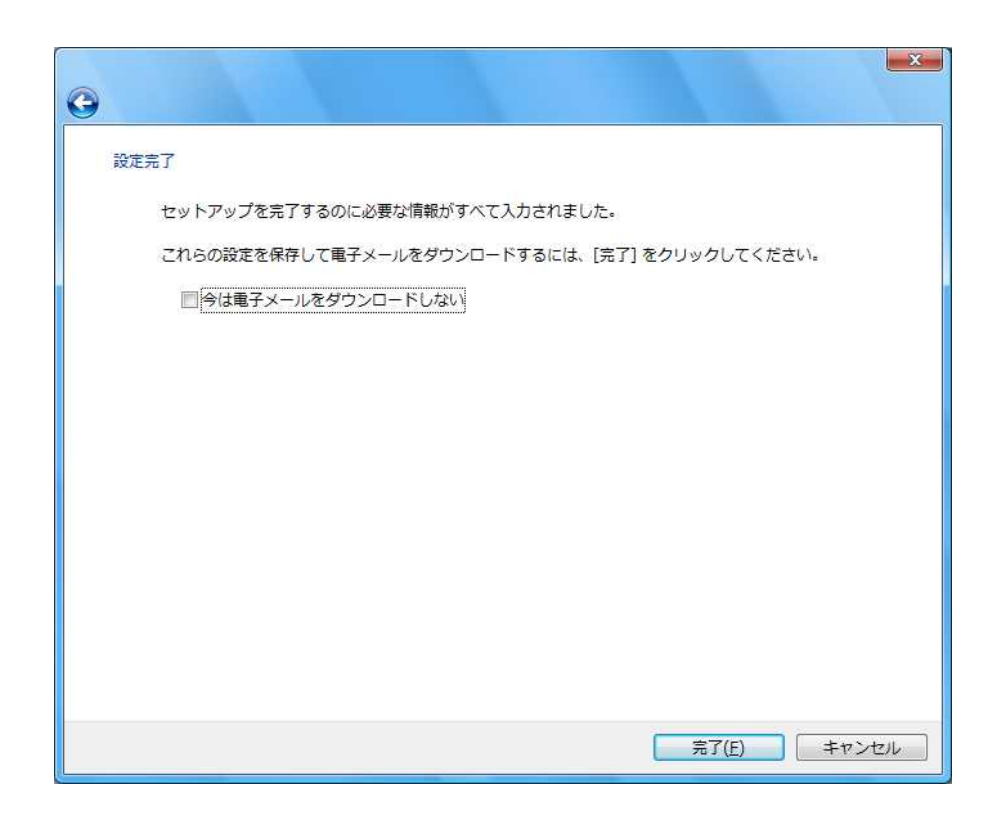

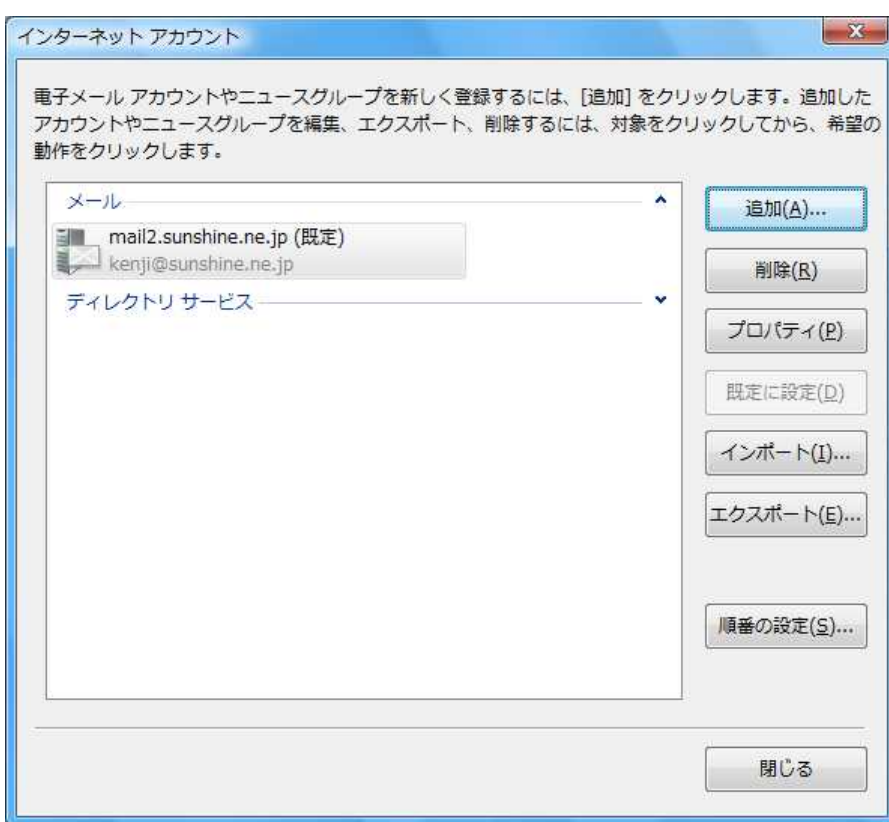

SMTP 25

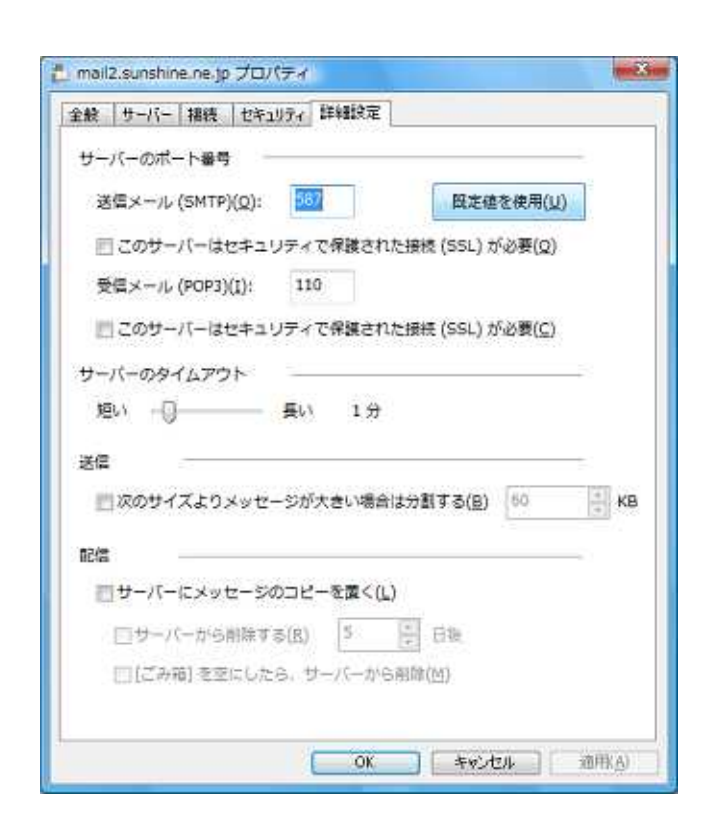

#### **Windows**

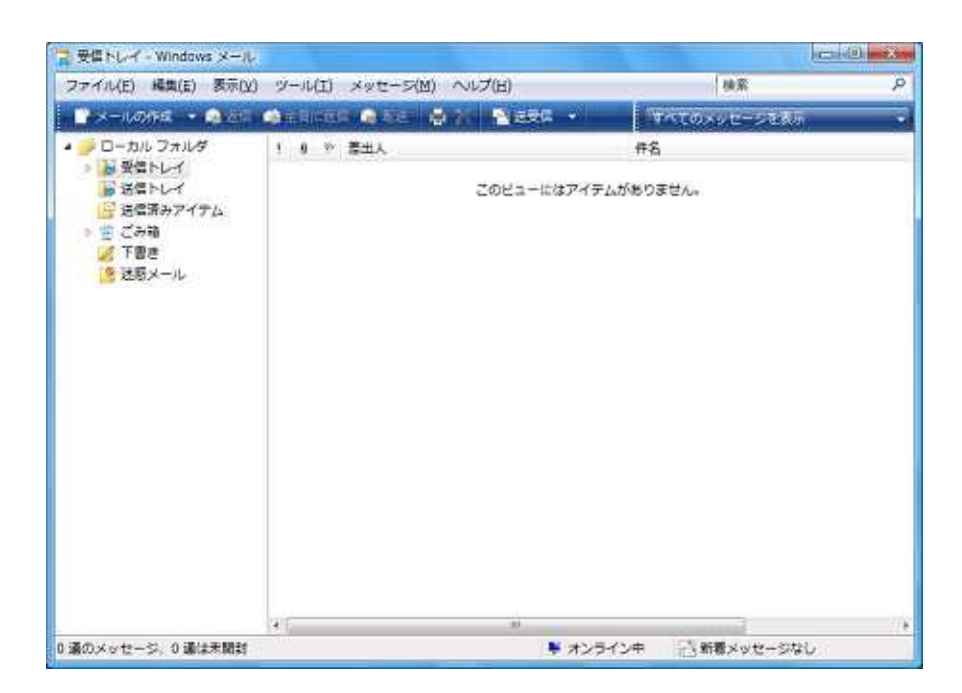

## mail2.sunshine.ne.jp

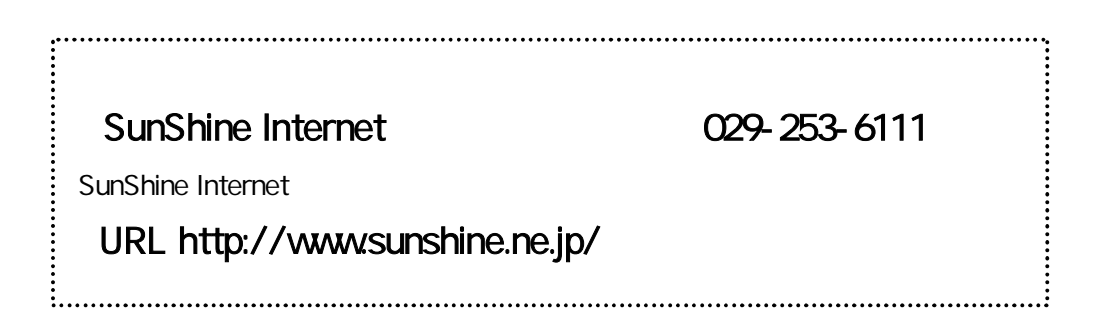